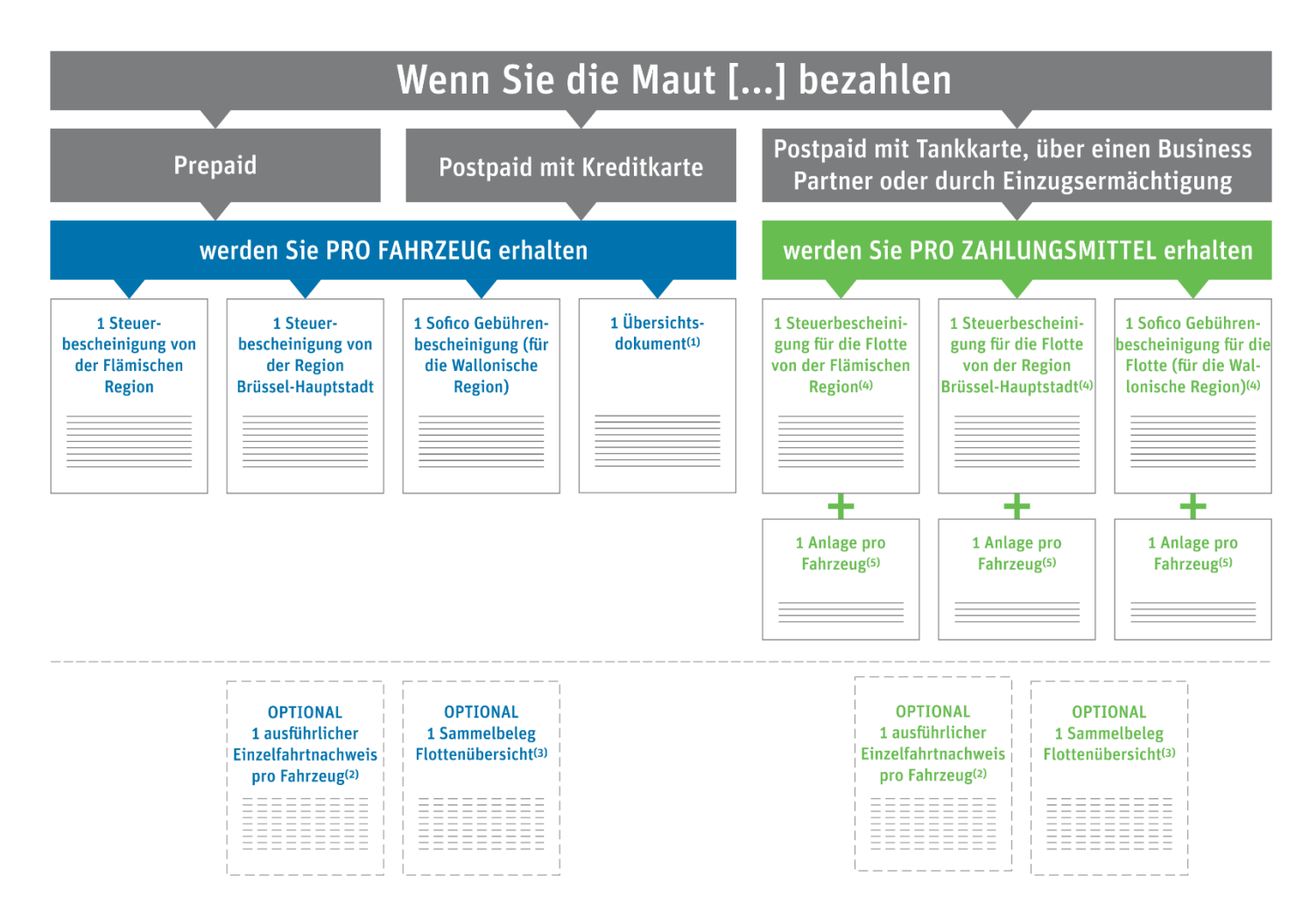

**(1) Übersichtsdokument:** Überblick über die zwei Steuerbescheinigungen und die Sofico-Gebührenbescheinigung, aus dem die für ein Fahrzeug in den drei Regionen von Belgien insgesamt gefahrenen Kilometer sowie der entsprechende zu zahlende Betrag hervorgehen.

**(2) Ausführlicher Einzelfahrtnachweis pro Fahrzeug (optional):** Liste der Fahrten mit Zeitstempeln und Strecken, die pro Tag von einem Fahrzeug in den 3 Regionen zurückgelegt wurden. Sie erhalten dieses Dokument standardmäßig. Sie können aber darüber entscheiden, es nicht mehr zu erhalten, indem Sie die entsprechende Option in Ihren Kontodetails im [Road User Portald](https://rup.satellic.be/)eaktivieren.

**(3) Sammelbeleg Flottenübersicht (optional):** Überblick über den Gesamtbetrag (für die 3 Regionen), der für jedes Fahrzeug in der Flotte in Rechnung gestellt wurde (Flotte = alle in Ihrem Road User Portal-Konto registrierten Fahrzeuge). Um dieses optionale Dokument zu erhalten, müssen Sie die entsprechende Option in Ihren Kontodaten im [Road User Portal](https://rup.satellic.be/) auswählen. Dieses Dokument ist keine offizielle Rechnung.

**(4) Steuerbescheinigung für die Flotte/Sofico-Gebührenbescheinigung für die Flotte:** Dokument, das pro Region und pro Zahlungsmittel den gesamten Mautbetrag erfasst, der für Ihre Flotte fällig ist (Hier, Flotte = alle in Ihrem [Road User Portal-Konto](https://rup.satellic.be/) registrierten Fahrzeuge, für die Sie das gleiche Zahlungsmittel benutzen).

**(5) Anlage zur Steuerbescheinigung für die Flotte/Sofico-Gebührenbescheinigung für die Flotte:** Details pro Fahrzeug-OBU-Kombination, die der ausführliche Einzelfahrtnachweis pro Region (pro Fahrzeug) enthält. Im [Road User Portal](https://rup.satellic.be/) können Sie auch den vollständigen, ausführlichen Einzelfahrtnachweis pro Fahrzeug herunterladen (der die Fahrten in den 3 Regionen von Belgien abdeckt), wenn Sie die entsprechende Option in Ihren Kontodetails im [Road User Portal](https://rup.satellic.be/) nicht deaktiviert haben.